### 第 3 回 **if 文**

プログラムというのは、いつも同じことを行うものではありません。

たとえばあるキーがおされたら処理Aを行い、別のキーが押されたら処理Bが行われ る・・・

など、何らかの条件判断を行った結果をもとに選択的に実行するための解説をします

## If 文

プログラムを分岐させるもっとも基本的な制御文が if 文です、if はそのまんまで「もしも ~なら」ということを意味します。

```
#include<stdio.h>
int main(void)
{
        int x;
        printf("整数を入力¥n");
        scanf({}^\omega\%d", \&x);
        if (x>10) {
            printf ( "その整数は 10 より大きいです¥n");
        }
        return 0;
}
```
太字のところが if 文です

if(条件文){

文;

#### }

という形です。

条件式は、内容が指定された条件に合わなければ 0 を、合えば1を返します。この0のこ とを偽、1 のことを真といいます。

if 文では条件式が真か偽かを判断し、真ならば指定された文を実行させます。

上のプログラムでは、入力された値が 10 以上ならばその後の文を表示させます。

#### else

また、さきほどのプログラムでは 10 より大きい値を入力した場合に文が表示されますが 10 以下のときは何も表示されません、10 以下の場合も文を表示させるためには、else を使 います

```
#include<stdio.h>
int main( void){
       int x;
       printf( "整数を入力¥n");
       scanf( "%d", &x);
       if (x>10){
               printf("その整数は 10 より大きいです¥n");
       }
       else{
               printf("その整数は 10 より小さいです¥n");
       }
       return 0;
}
```
else も英語と同じで「~でなければ」ということを意味します。

こうすることで10以下も10以上も文を表示させることができます。

```
演算子
```
条件文では以下のような「条件演算子」が使われます

```
a<b a は b 未満
a \leq b a はb \vee \perpa<b a はb より大きい
a>=b aはb以上
a == \mathbf{b} a と \mathbf{b} は等しい
a!=b a と b は等しくない
a&&b a かつ b
a||b a または b
これを使いプログラムをかくと
#include<stdio.h>
int main(void)
{
       int x;
       printf("整数を入力¥n");
       scanf("%d",&x);
       if (x>0){
              printf("その数は正です¥n");
       }
       else if(x<0){
              printf("その数は負です¥n");
       }
       else if(x=0){
              printf( "その数は 0 です\m");
       }
       return 0;
}
```
また上のプログラムでは else if が使われています、これはプログラムをさらに様々な方向 に分岐するときに良いです。さらに上のプログラムは以下のように書き換えられます

```
#include<stdio.h>
int main(void)
{
        int x;
        printf("整数を入力");
        search("%d",\&x);if (x>0){
               printf("その数は正です¥n");
        }
        else if(x<0){
                printf("その数は負です¥n");
        }
        else{
               printf( "その数は 0 です\\rin");
       }
       return 0;
}
```
## swich 文

何方向にもプログラムを分岐させる場合には、その度に if 文を書く必要がありますが、そ れを一度に分岐させる方法があります、それが swich 文です

```
#include<stdio.h>
int main(void)
{
        int x;
        printf("整数を入力");
        search("%d",\&x);if (x == 0){
                printf( "その数は 0 です\\rin");
        }
        else if(x == 1){
                printf( "その数は 1 です\\um");
        }
        else if(x==2)
                printf( "その数は2 です¥n");
        }
        else if(x = 3){
                printf( "その数は 3 です¥n");
        }
        else {
                print(f''0 \sim 3以外の数が入力されました¥n");
        }
        return 0;
}
```
上の if 文のところを switch 文に書き換えると

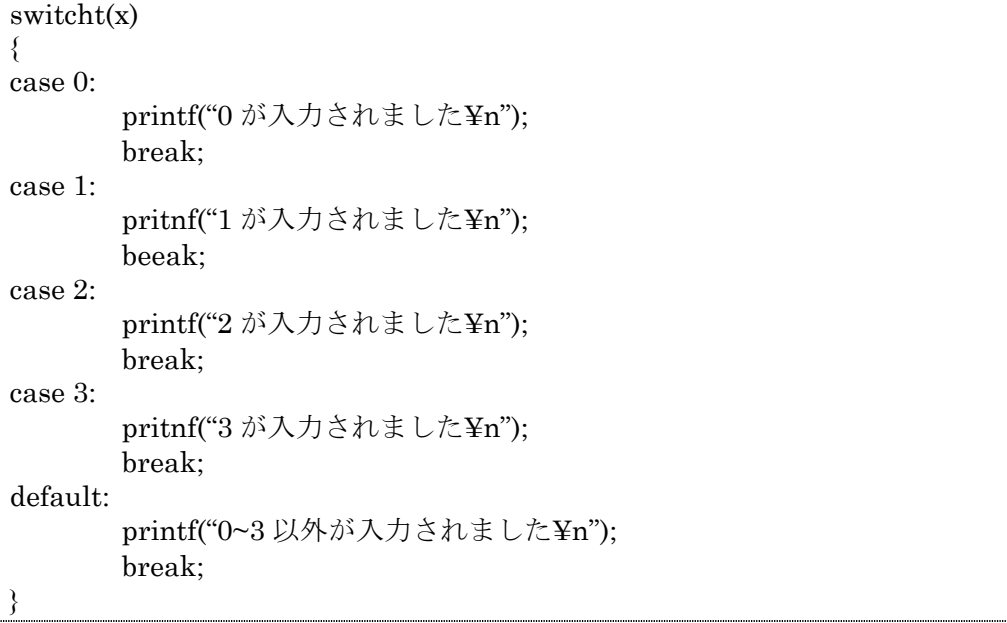

となります

※default はどのケースでもない、if 文で言うと else のような意味です

※break は switch文を終了させる働きがありますこれを書かないと他の caseも実行してし まう場合があります。

例えば

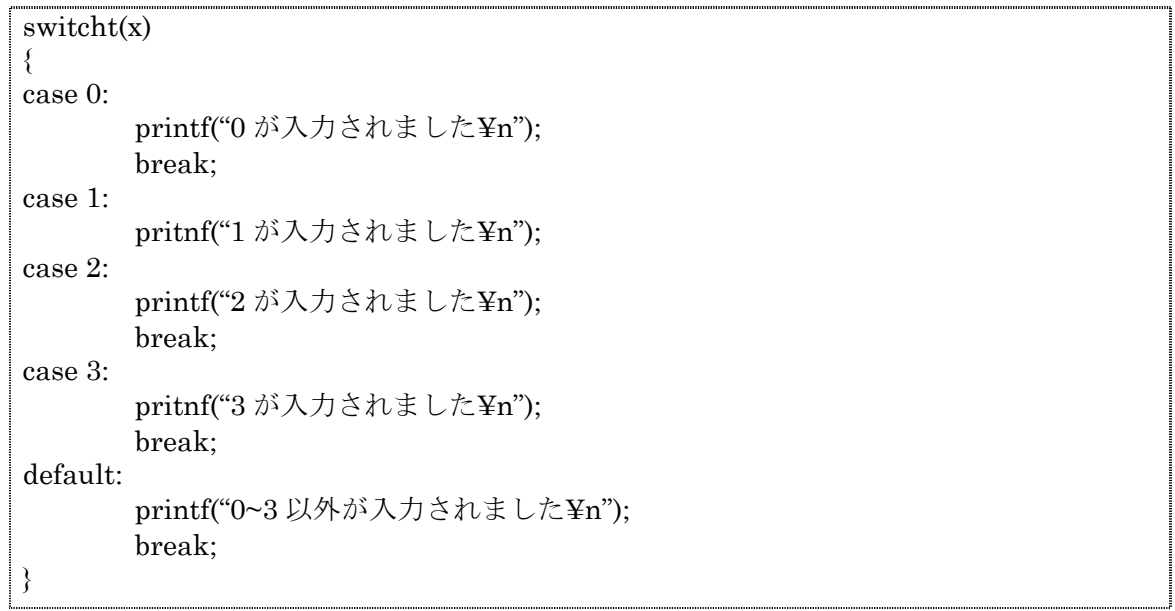

の場合、1と入力すると 1 が入力されました 2 が入力されました

と表示されてしまいます、なので break は必ずつけるようにしましょう。

# 練習問題

(1)

3 つの整数を入力させて、どの数が一番小さいかを表示するプログラムを if 文を用いて作れ